# **UNIVERSITY OF THE PUNJAB**

Seventh Semester – 2019 Examination: B.S. 4 Years Program

Roll No. in Words. .....

PAPER: Web Survey & SPSS Course Code: SOC-402 Part–I (Compulsory)

### MAX. TIME: 15 Min. MAX. MARKS: 10

Signature of Supdt.:

# Attempt this Paper on this Question Sheet only.

<u>Please encircle the correct option. Division of marks is given in front of each question.</u> <u>This Paper will be collected back after expiry of time limit mentioned above.</u>

### Q.1. Encircle the right answer, cutting and overwriting is not allowed. (1x10=10)

1. What is the advantage of using SPSS over calculating statistics by hand?

- a. It equips you with a useful transferable skill.
- b. It reduces the chance of making errors in your calculations.
- c. Many researchers use SPSS as it is a recognized software package.
- d. All of the above.
- 2. In SPSS, what is the "Data Viewer"?
  - a. A table summarizing the frequencies of data for one variable.
  - b. A spreadsheet into which data can be entered.
  - c. A dialog box that allows you to choose a statistical test.
  - d. A screen in which variables can be defined and labeled.
- 3. How is a variable name different from a variable label?
  - a. It is shorter and less detailed.
  - b. It is longer and more detailed.
  - c. It is abstract and unspecific.
  - d. It refers to codes rather than variables.
- 4. In which sub-dialog box can the Chi Square test be found?
  - a. Frequencies: Percentages
  - b. Crosstabs: Statistics
  - c. Bivariate: Pearson
  - d. Gender: Female
- 5. Functional components of a database system can be broadly divided into
  - a. 2 components
  - b. 3 components
  - c. 4 components
  - d. 5 components

**P.T.O.** 

- 6. Data is moved between disk storage and main memory as needed, because of the
  - a. Efficiency
  - b. Storage space
  - c. Processing speed
  - d. Normalization
- 7. The strength (degree) of the correlation between a set of independent variables X and a dependent variable Y is measured by
  - a. Coefficient of Correlation
  - b. Coefficient of Determination
  - c. Standard error of estimate
  - d. All of the above
- 8. What test statistic is used for a global test of significance? http://itfeature.com
  - a. Z test
  - b. t test
  - c. Chi-square test
  - d. F test
- 9. If we reject the null hypothesis, we might be making
  - a. Type-I Error
  - b. Type-II Error
  - c. A correct Decision
  - d. Unpredictable
- 10. For *t* distribution, increasing the sample size, the effect will be on
  - a. Degrees of Freedom
  - b. The *t*-ratio
  - c. Standard Error of the Means
  - d. All Above

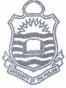

### **UNIVERSITY OF THE PUNJAB**

Seventh Semester – 2019 Examination: B.S. 4 Years Program

|   | 9  | 8 | 0 | 6  | 8 | 0   | 0 | 8 | 0 |   | đ | 0 | 0 | 0 | 0 | 8  | 0 | ٥ | 0 | 0   |   | 6  | •  |
|---|----|---|---|----|---|-----|---|---|---|---|---|---|---|---|---|----|---|---|---|-----|---|----|----|
|   |    |   |   |    |   |     |   |   |   |   |   |   |   |   |   |    |   |   |   |     |   |    |    |
|   | 1  |   | ~ | 11 | 7 | LT. | _ |   |   |   |   |   |   |   |   |    |   |   |   |     |   |    |    |
| • | 1  | X | 0 | 11 | 1 | N   | 0 | • |   |   |   |   | • |   | • |    |   |   | • | ••• | • |    |    |
|   |    |   |   |    | • | •   |   | ě |   | ľ | • |   |   |   |   | ľ  | Ű |   |   |     |   | ľ  |    |
| M |    | 4 | X | Le | 7 | []  | 1 | M | I | C | 1 | 2 | ł | I | r | s. | 4 | 1 | 5 | N   | 1 | iı | 1. |
| M | [/ | 4 | X |    | N | M   | A | U | R | ŀ | 3 | 5 |   | 5 | 0 |    |   |   |   |     |   |    |    |

PAPER: Web Survey & SPSS Course Code: SOC-402 Part – II

#### **ATTEMPT THIS (SUBJECTIVE) ON THE SEPARATE ANSWER SHEET PROVIDED**

Q.2. Answer to the following short questions.

(4x5=20)

- i. How can SPSS help me document my data?
- ii. How can I do ANOVA contrasts in SPSS?
- iii. How can I do a scatterplot with regression line in SPSS?
- iv. How do I test a group of variables in SPSS regression?

Q.3. Answer to the following long questions.

(3x10=30)

- What are Web Survey and Data Storage? Explain its types, advantages and disadvantages.
- (ii) Explain the basic terminology of Data Storage in database.
- (iii) How would you use tables to structure forms? Elaborate with an example.